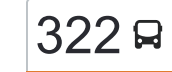

# [להורדת האפליקציה](https://moovitapp.com/index/api/onelink/3986059930?pid=Web_SEO_Lines-PDF&c=Footer_Button&is_retargeting=true&af_inactivity_window=30&af_click_lookback=7d&af_reengagement_window=7d&GACP=v%3D2%26tid%3DG-27FWN98RX2%26cid%3DGACP_PARAM_CLIENT_ID%26en%3Dinstall%26ep.category%3Doffline%26ep.additional_data%3DGACP_PARAM_USER_AGENT%26ep.page_language%3Dhe%26ep.property%3DSEO%26ep.seo_type%3DLines%26ep.country_name%3D%25D7%2599%25D7%25A9%25D7%25A8%25D7%2590%25D7%259C%26ep.metro_name%3D%25D7%2599%25D7%25A9%25D7%25A8%25D7%2590%25D7%259C&af_sub4=SEO_other&af_sub8=%2Findex%2Fhe%2Fline-pdf-Israel-1-9-9597530&af_sub9=View&af_sub1=1&af_sub7=1&deep_link_sub1=1&af_sub5=V1-Lines-15745-20240331-Header_Bidding___LINE-1709645776&deep_link_value=moovit%3A%2F%2Fline%3Fpartner_id%3Dseo%26lgi%3D9597530%26add_fav%3D1&af_ad=SEO_other_322_%D7%92%D7%99%D7%AA%D7%94%E2%80%8E%E2%86%90%E2%80%8F%D7%9B%D7%A8%D7%9E%D7%99%D7%90%D7%9C_%D7%99%D7%A9%D7%A8%D7%90%D7%9C_View&deep_link_sub2=SEO_other_322_%D7%92%D7%99%D7%AA%D7%94%E2%80%8E%E2%86%90%E2%80%8F%D7%9B%D7%A8%D7%9E%D7%99%D7%90%D7%9C_%D7%99%D7%A9%D7%A8%D7%90%D7%9C_View)  $\sim \begin{bmatrix} 322 \end{bmatrix}$  גיתה $\rightarrow$ כרמיאל  $\sim$

לקו 322 )גיתה←כרמיאל( יש 2 מסלולים. שעות הפעילות בימי חול הן: )1( גיתה←כרמיאל: 07:30 - 19:20)2( כרמיאל←גיתה: 09:40 - 20:50 אפליקציית Moovit עוזרת למצוא את התחנה הקרובה ביותר של קו 322 וכדי לדעת מתי יגיע קו 322

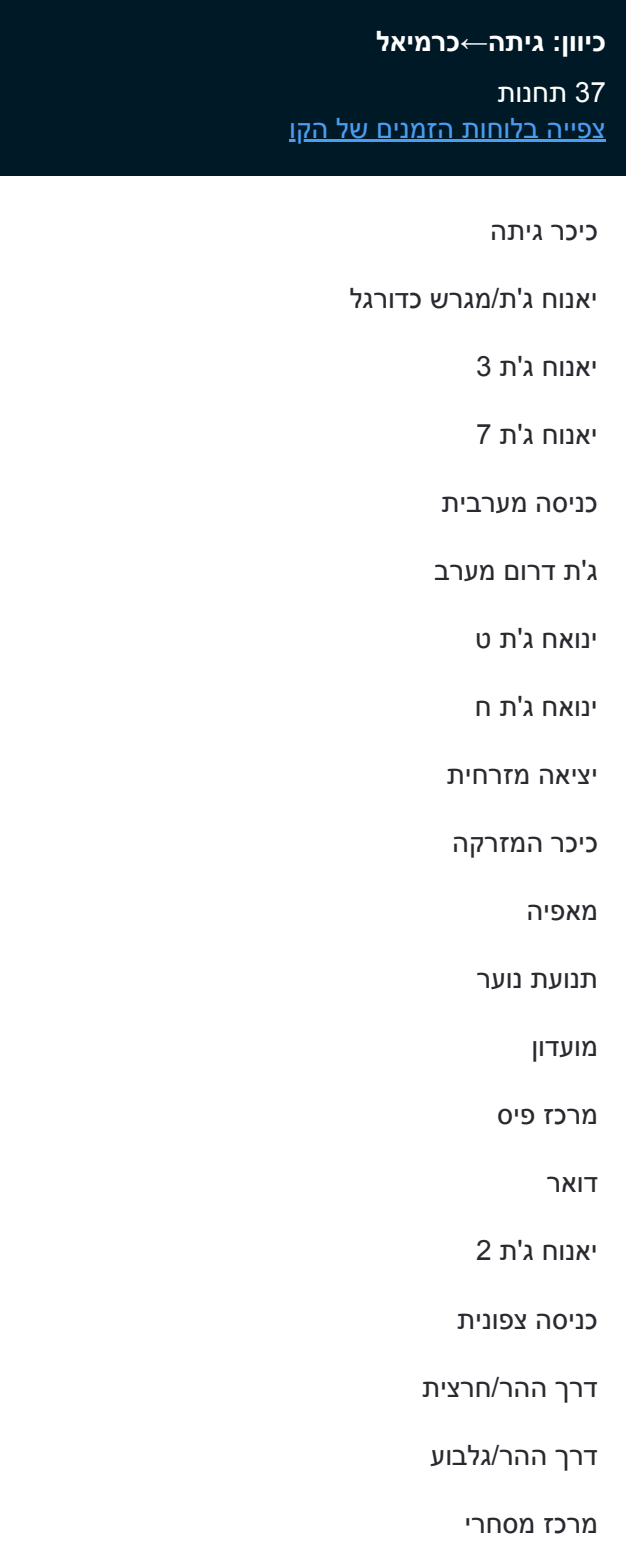

#### בית ספר כפר ורדים

אשכר/שניר

#### **לוחות זמנים של קו 322** לוח זמנים של קו גיתה←כרמיאל

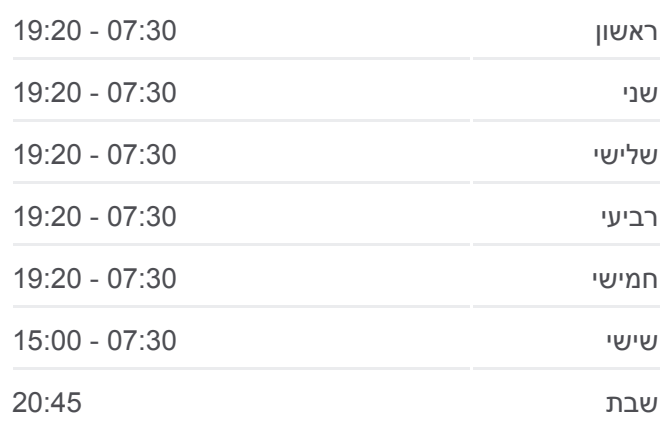

**מידע על קו 322 כיוון:** גיתה←כרמיאל **תחנות:** 37 **משך הנסיעה:** 42 דק׳ **התחנות שבהן עובר הקו:**

מסעף כפר ורדים

אזור תעשיה

שדרות התעשייה

האלה/התעשייה

האלה/הגפן

צומת כישור

צומת הר חלוץ

נשיאי ישראל/אילנות

נשיאי ישראל/הדקל

נשיאי ישראל/פארק אופירה

נשיאי ישראל/יודפת

קניון לב כרמיאל/נשיאי ישראל

שדרות נשיאי ישראל/יקב

נשיאי ישראל/בית הכרם

נשיאי ישראל/אורט בראודה

### **כיוון: כרמיאל←גיתה** 37 תחנות

[צפייה בלוחות הזמנים של הקו](https://moovitapp.com/israel-1/lines/322/9597530/3975330/he?ref=2&poiType=line&customerId=4908&af_sub8=%2Findex%2Fhe%2Fline-pdf-Israel-1-9-9597530&utm_source=line_pdf&utm_medium=organic&utm_term=%D7%92%D7%99%D7%AA%D7%94%E2%80%8E%E2%86%90%E2%80%8F%D7%9B%D7%A8%D7%9E%D7%99%D7%90%D7%9C)

נשיאי ישראל/אורט בראודה

נשיאי ישראל/דרך השלום

שדרות נשיאי ישראל/יקב

קניון לב כרמיאל/נשיאי ישראל

נשיאי ישראל/איריס

נשיאי ישראל/פארק אופירה

נשיאי ישראל/הדקל

צומת כרמיאל

צומת כרמיאל

מסעף הר חלוץ

צומת כישור

כיסרא סומיע/יציאה

האלה/הברוש

האלה/התאנה

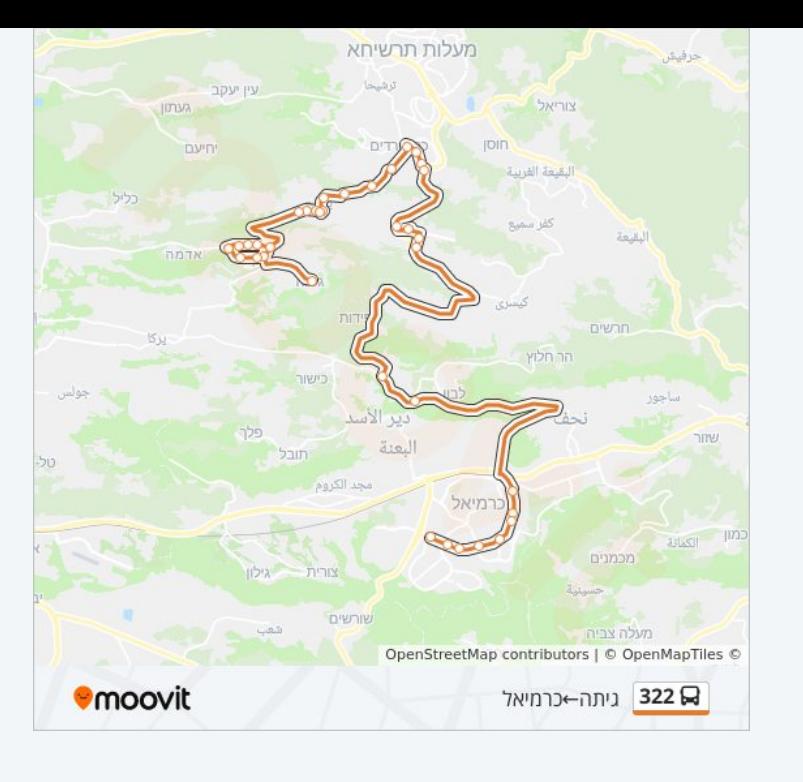

## **לוחות זמנים של קו 322**

לוח זמנים של קו כרמיאל←גיתה

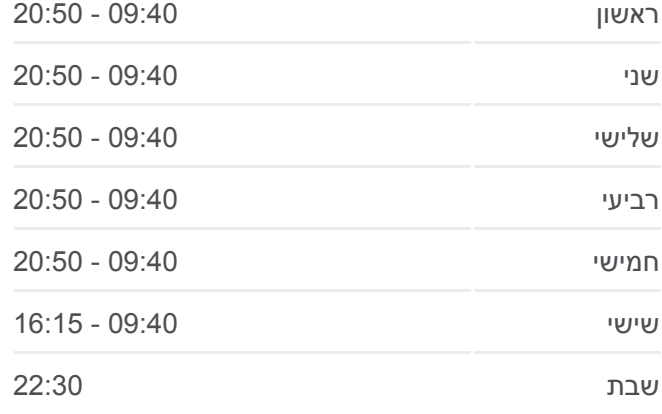

**מידע על קו 322 כיוון:** כרמיאל←גיתה **תחנות:** 37 **משך הנסיעה:** 40 דק׳ **התחנות שבהן עובר הקו:**

שדרות התעשייה

צ. אלון/שדרות הגליל

אשכר854/

אשכר/שניר

בית ספר כפר ורדים

אשכר/דרך ההר

דרך ההר/גלבוע

דרך ההר/חרצית

יאנוח ג'ת 1

יאנוח ג'ת 2

דואר

בית הקשיש

תנועת נוער

מאפיה

מגרש

יאנוח ג'ת/מגרש כדורגל

יאנוח ג'ת 3

יאנוח ג'ת 7

כניסה מערבית

ג'ת דרום מערב

ינואח ג'ת ט

ינואח ג'ת ח

כיכר גיתה

לוחות זמנים ומפה של קו 322 זמינים להורדה גם בגרסת PDF באתר האינטרנט שלנו: moovitapp.com. היעזר ב[אפליקציית Moovit](https://moovitapp.com/israel-1/lines/322/9597530/3975081/he?ref=2&poiType=line&customerId=4908&af_sub8=%2Findex%2Fhe%2Fline-pdf-Israel-1-9-9597530&utm_source=line_pdf&utm_medium=organic&utm_term=%D7%92%D7%99%D7%AA%D7%94%E2%80%8E%E2%86%90%E2%80%8F%D7%9B%D7%A8%D7%9E%D7%99%D7%90%D7%9C) כדי לצפות בזמני ההגעה בזמן אמת של אוטובוסים, לוחות זמנים של הרכבות או הרכבות התחתיות וכדי לקבל הנחיות מסלול, צעד אחר צעד, לכל סוגי התחבורה הציבורית בישראל.

[אודות Moovit](https://moovit.com/he/about-us-he/?utm_source=line_pdf&utm_medium=organic&utm_term=%D7%92%D7%99%D7%AA%D7%94%E2%80%8E%E2%86%90%E2%80%8F%D7%9B%D7%A8%D7%9E%D7%99%D7%90%D7%9C) [פתרונות MaaS](https://moovit.com/he/maas-solutions-he/?utm_source=line_pdf&utm_medium=organic&utm_term=%D7%92%D7%99%D7%AA%D7%94%E2%80%8E%E2%86%90%E2%80%8F%D7%9B%D7%A8%D7%9E%D7%99%D7%90%D7%9C) [מדינות נתמכות](https://moovitapp.com/index/he/%D7%AA%D7%97%D7%91%D7%95%D7%A8%D7%94_%D7%A6%D7%99%D7%91%D7%95%D7%A8%D7%99%D7%AA-countries?utm_source=line_pdf&utm_medium=organic&utm_term=%D7%92%D7%99%D7%AA%D7%94%E2%80%8E%E2%86%90%E2%80%8F%D7%9B%D7%A8%D7%9E%D7%99%D7%90%D7%9C) [קהילת העורכים](https://editor.moovitapp.com/web/community?campaign=line_pdf&utm_source=line_pdf&utm_medium=organic&utm_term=%D7%92%D7%99%D7%AA%D7%94%E2%80%8E%E2%86%90%E2%80%8F%D7%9B%D7%A8%D7%9E%D7%99%D7%90%D7%9C&lang=he)

כל הזכויות שמורות - 2024 Moovit©

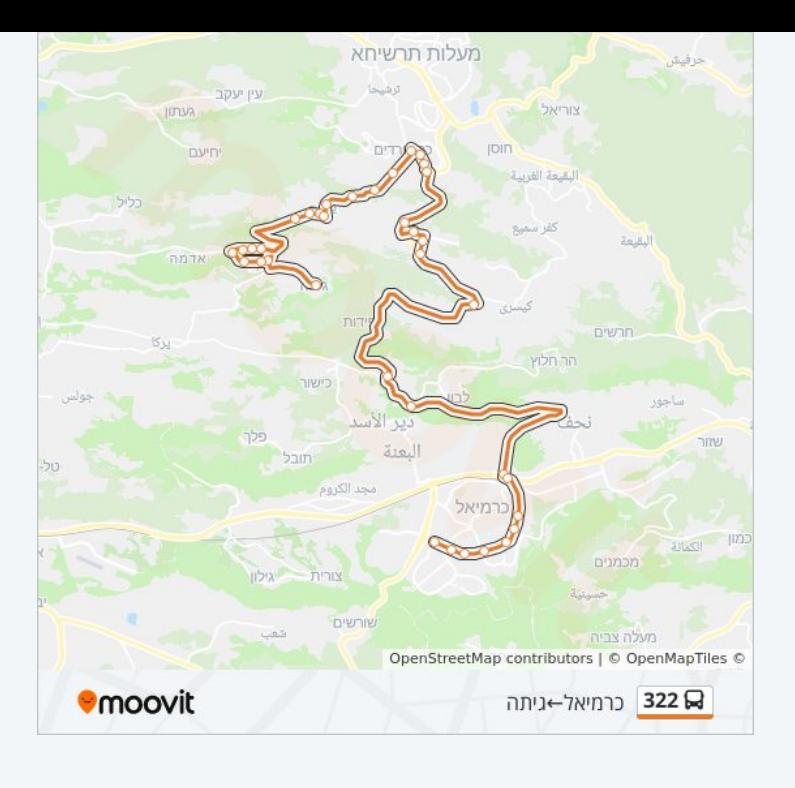

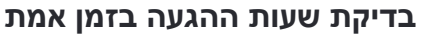

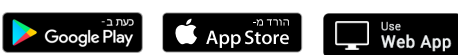

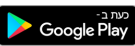